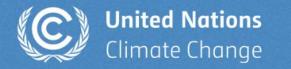

# Introduction to new UNFCCC tools available for reporting inventories

Webinar presented by Gopal Raj Joshi/Tomoyuki Aizawa Transparency Division

8 April 2024

## **Building blocks for ETF implementation**

Facilitates the submission of information by Parties in a user-friendly and efficient manner

Facilitates the effective and efficient review of submitted information

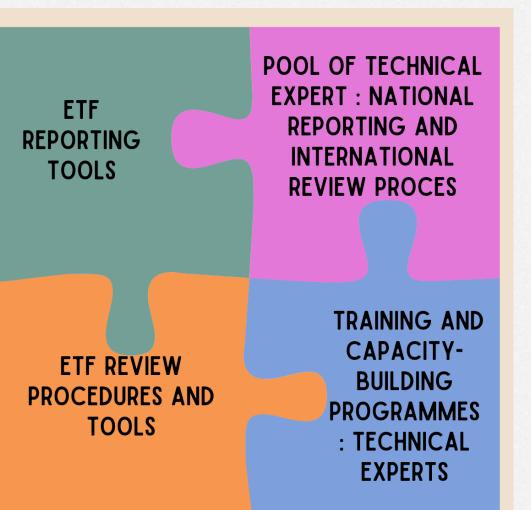

Enhances sustainability, boosts effectiveness, and increases efficiency in both national reporting and the international review process

Enhance the skills and knowledge of technical experts to report and review information in a manner that is both efficient and effective

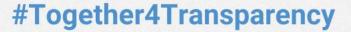

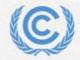

### **Mandates**

E

#### Concerning ETF reporting tools

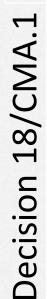

- Requested SBSTA to develop:
- common reporting tables (CRTs) for GHG inventories
   common tabular
- formats (CTFs) for tracking NDC progress and achievements
- common tabular formats (CTFs) for support provided, needed and received

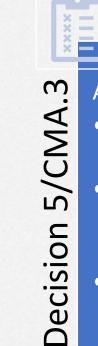

- Adopted :
  CRTs for GHG inventories
  CTFs for NDC progress and achievements
  CTFs for support provided,
  - needed and received

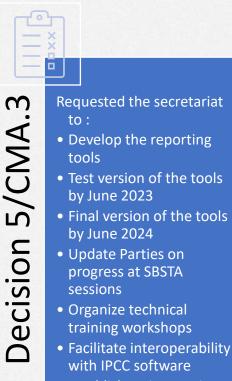

 Establish an interactive web-portal for support info by Dec 2025

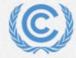

### Approach

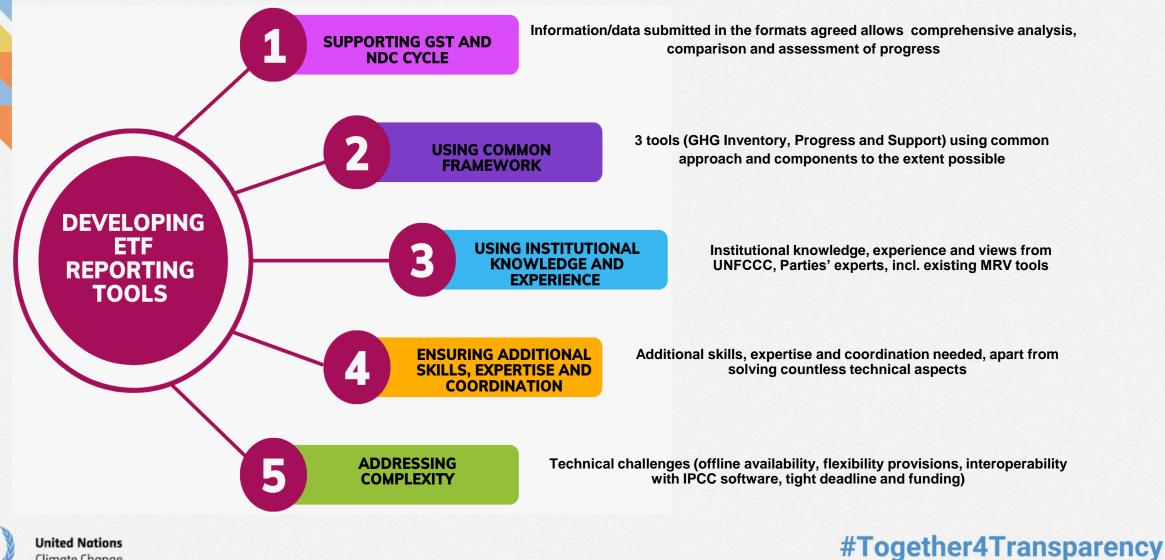

Climate Change

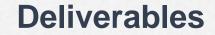

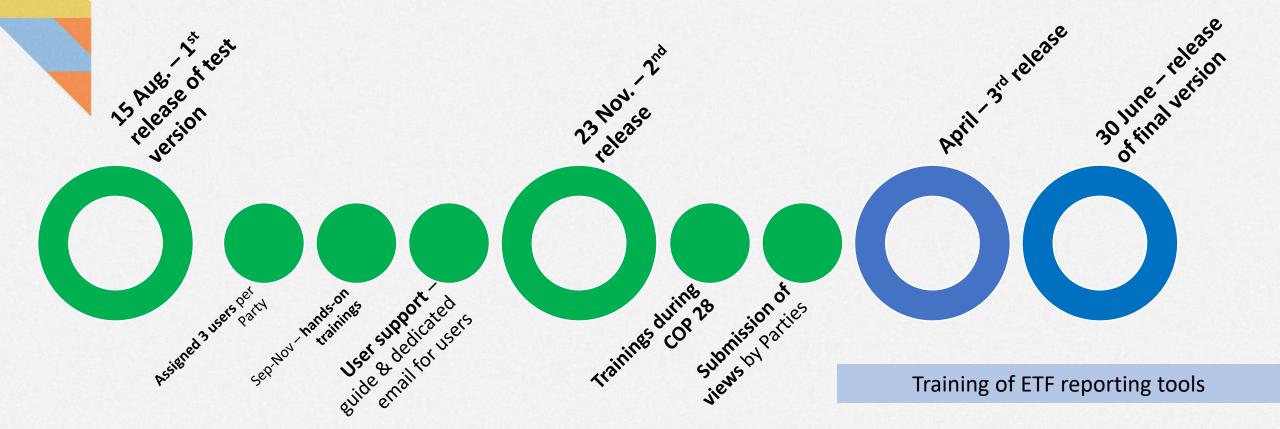

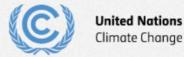

## **Training session on ETF GHG inventory tool**

At the end of the training session, the participants will be able to:

- Create a new version
- Specify version settings
- View and access all CRT versions
- View and move through the navigation tree and add country specific nodes
- Add/modify/export data in the data entry grid
- Export/import of data entry grids to Excel
- Export/import data entry grids as a <u>JSON</u> <u>file</u>, add/edit data there and import back into the application
- Generate/download reporting tables
- Work in offline mode (after creation of a version)

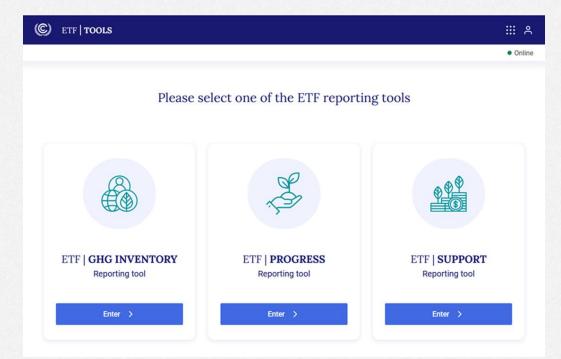

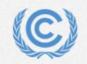

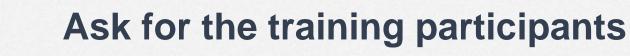

Please read the below recommended reading materials prior to the training workshop :

- a. To be familiar with the enhanced transparency framework : <u>ETF</u> reference manual | UNFCCC' FAQ's on the operationalization of the <u>Enhanced Transparency Framework | UNFCCC</u> and <u>ETF Handbook-</u> <u>Edt2\_RU.pdf (unfccc.int)</u>
- **b. To be familiar with CRT tables :** <u>Common Reporting Tables (CRT) on</u> <u>NIRs | UNFCCC</u>

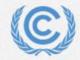

# **Quick live demo of ETF GHG inventory tool**